Документ подписан простой электронной подписью Информация о владельце: **ФИО: Емец Валерий Сергеевич И НИСТЕРСТВО НАУКИ И ВЫСШЕГО ОБРАЗОВАНИЯ** Должность: Директор филиала **РОССИЙСКОЙ ФЕДЕРАЦИИ**  Дата подписания: 25.10.2023 15:32:27 **Рязанский институт (филиал)** Уникальный программный ключ: f2b8a1573c931f1098cfe699d1debd94fcff35d7<br><u>**https://www.pediaboropa.com/pediaboropasters-community-community-community-community-community-community-community-**</u> **учреждения высшего образования «Московский политехнический университет» УТВЕРЖДАЮ ПРИНЯТО** 

На заседании Ученого совета Рязанского института (филиала) Московского политехнического университета Протокол № 11 or «  $30$  »  $06$  2023 r.

Директор Рязанского института (филиала) Московского политехнического университета B.C. EMeu 06 2023 г.  $\frac{30}{2}$ 

# **Рабочая программа дисциплины**

# **ОП.01 «ИНЖЕНЕРНАЯ ГРАФИКА»**

Специальность

**23.02.07 Техническое обслуживание и ремонт двигателей, систем и агрегатов автомобилей**

> Уровень профессионального образования **Среднее профессиональное образование**

> > Квалификация выпускника

## **Специалист**

Форма обучения

# **Очная**

Рабочая программа учебной дисциплины «ОП.01 Инженерная графика» разработана на основе:

- Федерального государственного образовательного стандарта среднего профессионального образования по специальности 23.02.07 Техническое обслуживание и ремонт двигателей, систем и агрегатов автомобилей, утвержденного приказом Министерства образования и науки Российской Федерации от 09 декабря 2016 № 1568 (зарегистрировано в Минюсте РФ 26 декабря 2016 № 44946);

- Примерной основной образовательной программы, зарегистрированной в государственном реестре примерных основных образовательных программ под номером: 23.02.07-180119;

- учебного плана очной формы обучения по специальности 23.02.07 «Техническое обслуживание и ремонт двигателей, систем и агрегатов автомобилей».

Разработчик: Царева Наталья Викторовна – старший преподаватель кафедры «Архитектура, градостроительство и дизайн».

Рабочая программа рассмотрена и утверждена на заседании кафедры "Автомобили и транспортно-технологические средства" Рязанского института (филиала) Московского политехнического университета (протокол  $N<sub>2</sub>$  10 от 29.06.2023).

*СОДЕРЖАНИЕ*

## **1. ОБЩАЯ ХАРАКТЕРИСТИКА РАБОЧЕЙ ПРОГРАММЫ УЧЕБНОЙ ДИСЦИПЛИНЫ**

- **2. СТРУКТУРА И СОДЕРЖАНИЕ УЧЕБНОЙ ДИСЦИПЛИНЫ**
- **3. УСЛОВИЯ РЕАЛИЗАЦИИ УЧЕБНОЙ ДИСЦИПЛИНЫ**
- **4. КОНТРОЛЬ И ОЦЕНКА РЕЗУЛЬТАТОВ ОСВОЕНИЯ УЧЕБНОЙ ДИСЦИПЛИНЫ**

# *1. ОБЩАЯ ХАРАКТЕРИСТИКА РАБОЧЕЙ ПРОГРАММЫ УЧЕБНОЙ ДИСЦИПЛИНЫ «ИНЖЕНЕРНАЯ ГРАФИКА»*

1.1. Место дисциплины в структуре основной профессиональной образовательной программы: Учебная дисциплина входит в профессиональный цикл как общепрофессиональная дисциплина.

1.1. Цель и планируемые результаты освоения дисциплины:

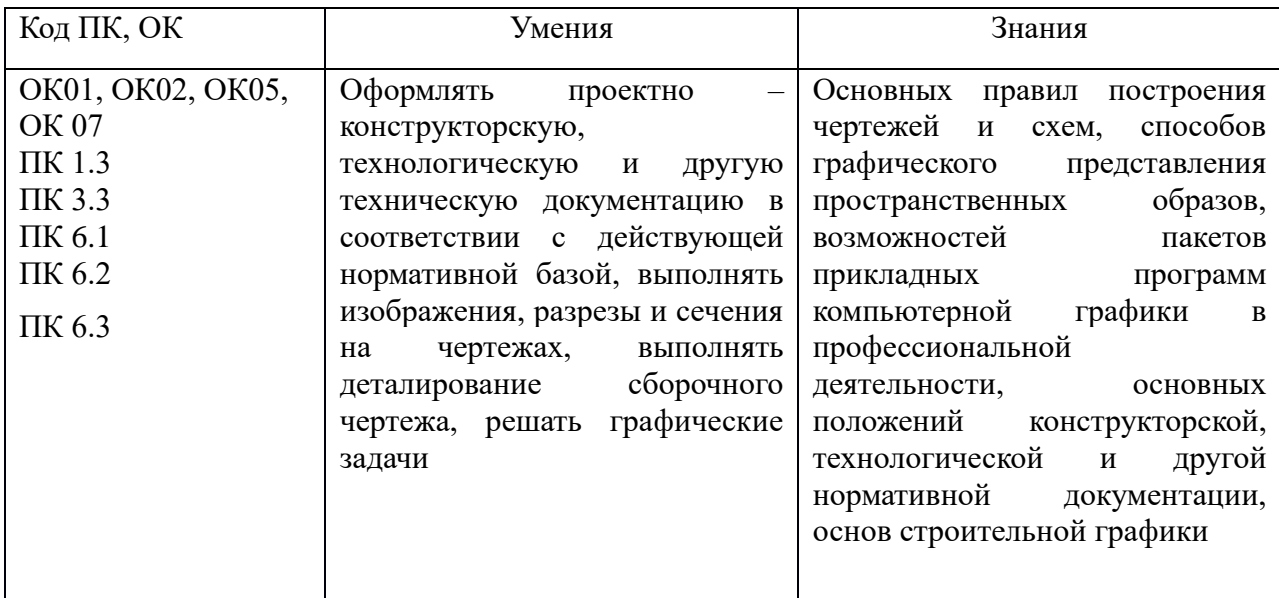

## 2. СТРУКТУРА И СОДЕРЖАНИЕ УЧЕБНОЙ ДИСЦИПЛИНЫ

### 2.1. Объем учебной дисциплины и виды учебной работы

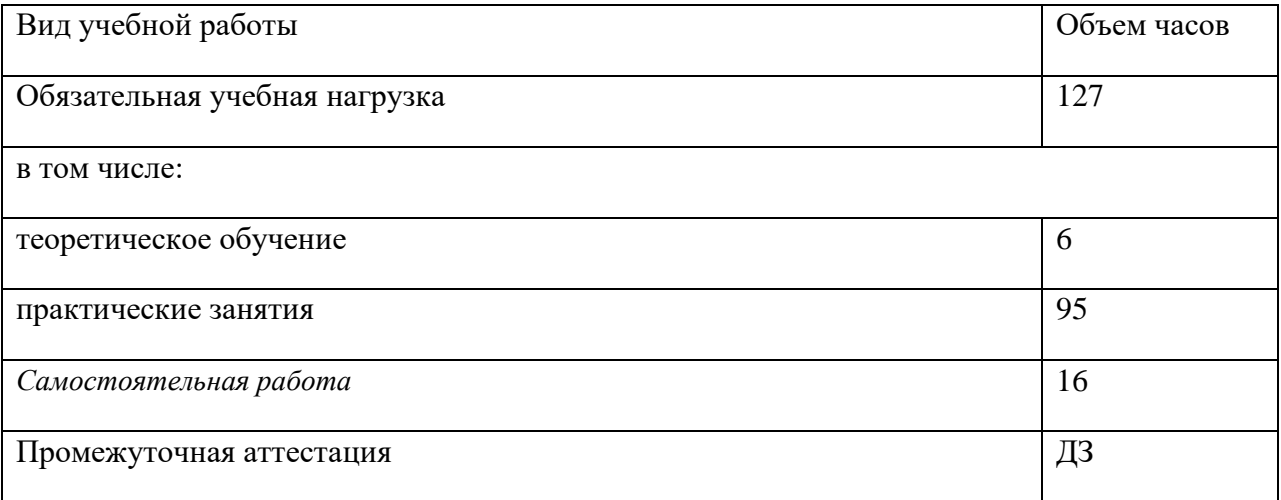

# **2.2. Тематический план и содержание учебной дисциплины**

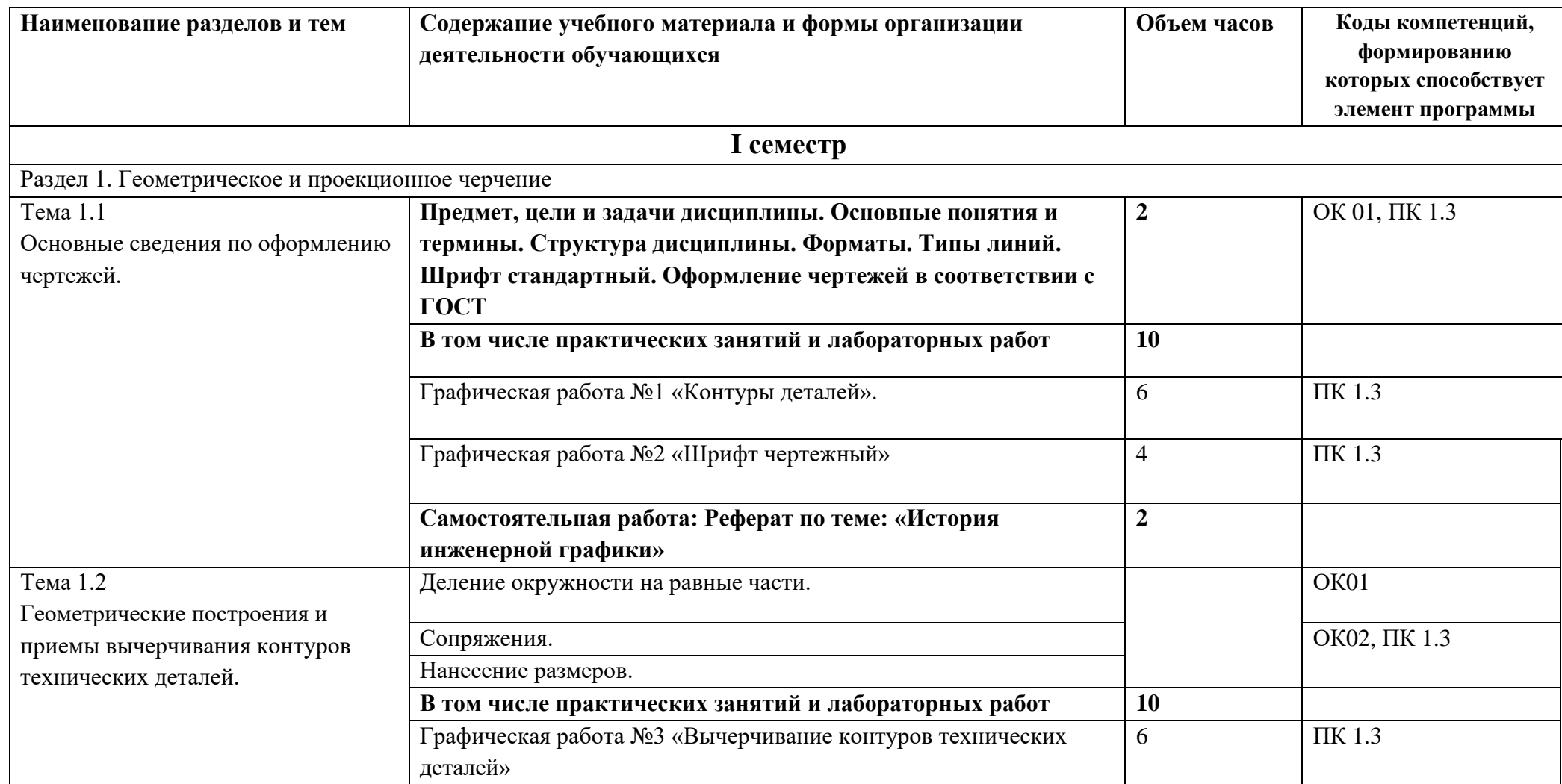

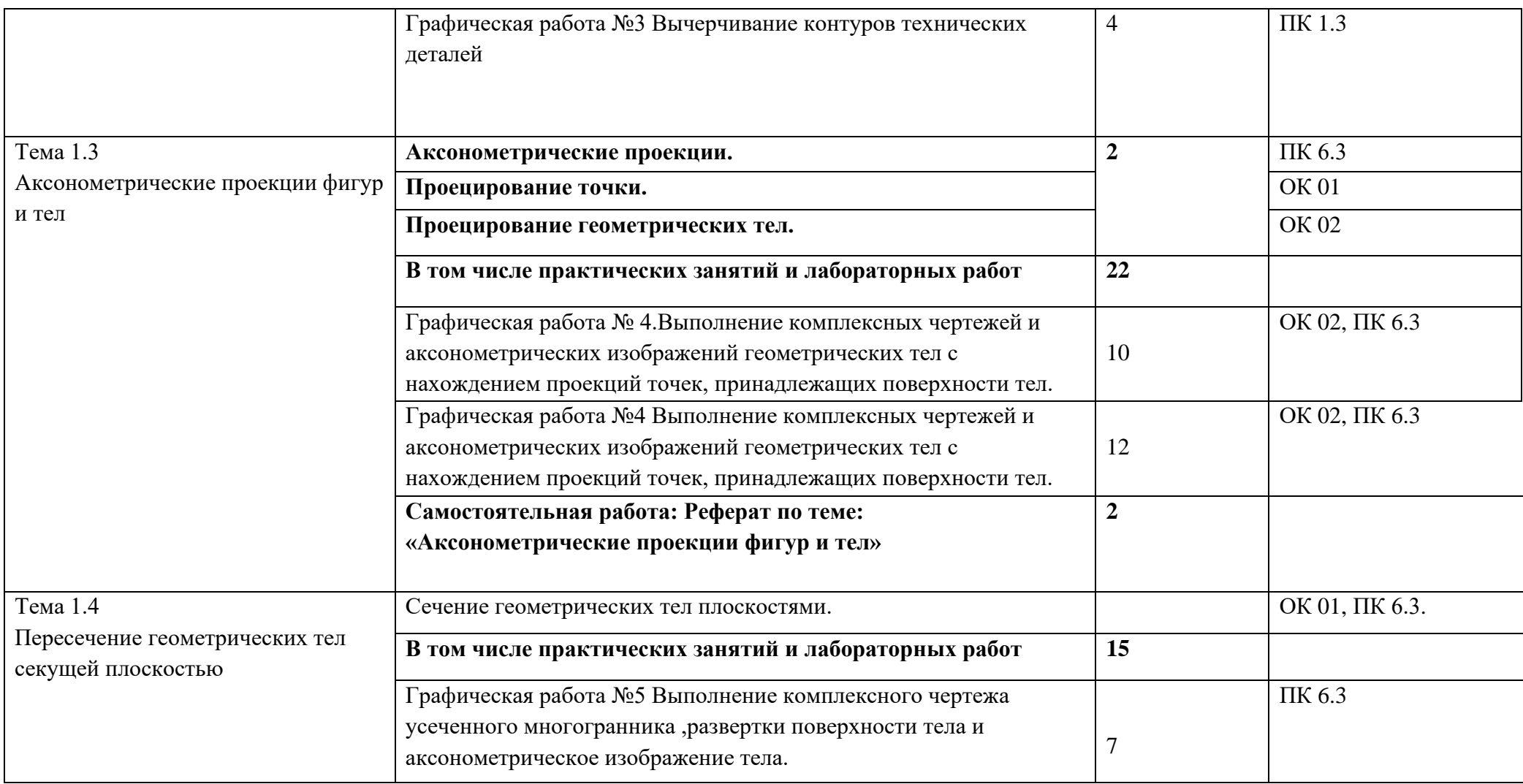

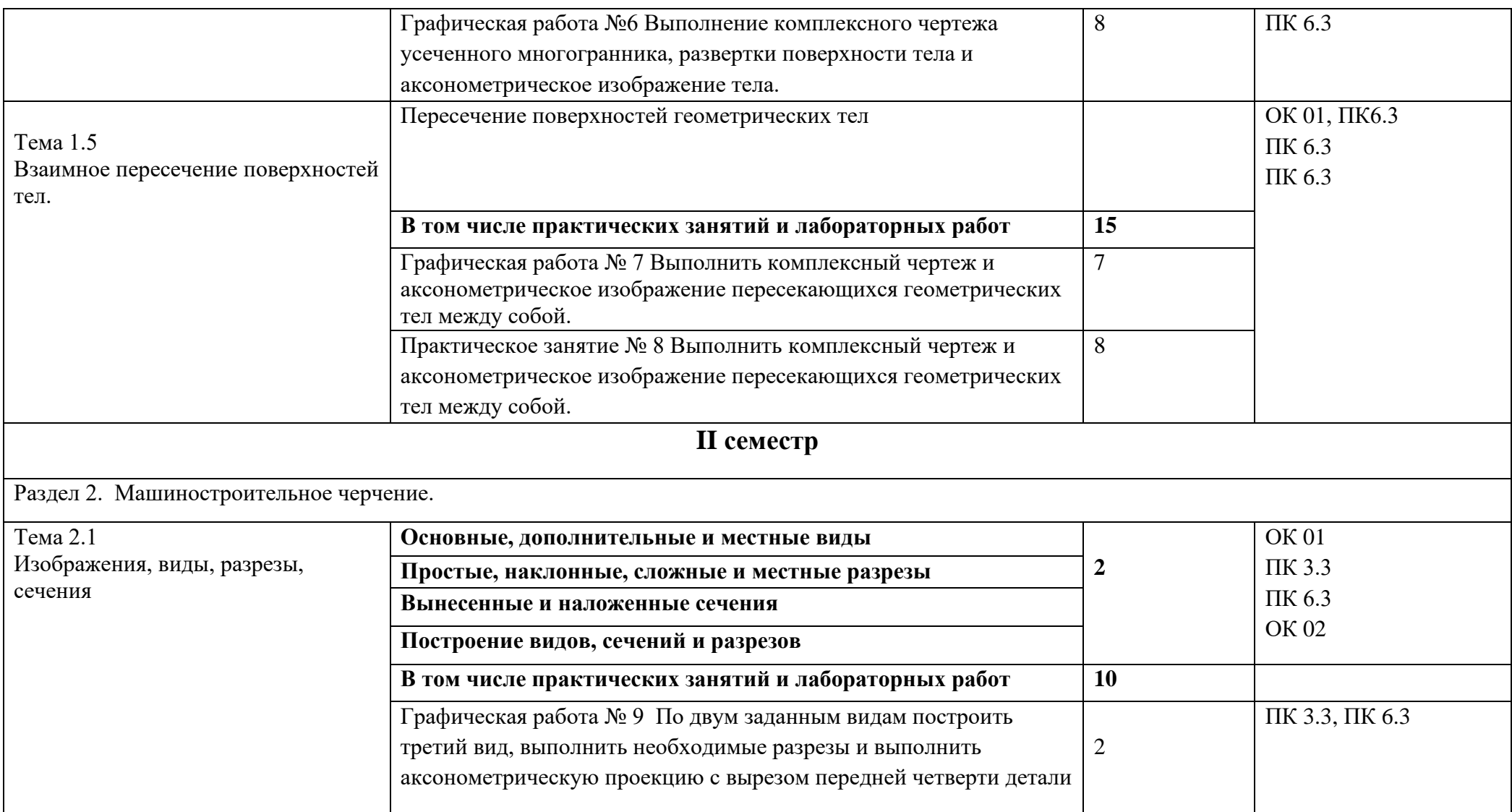

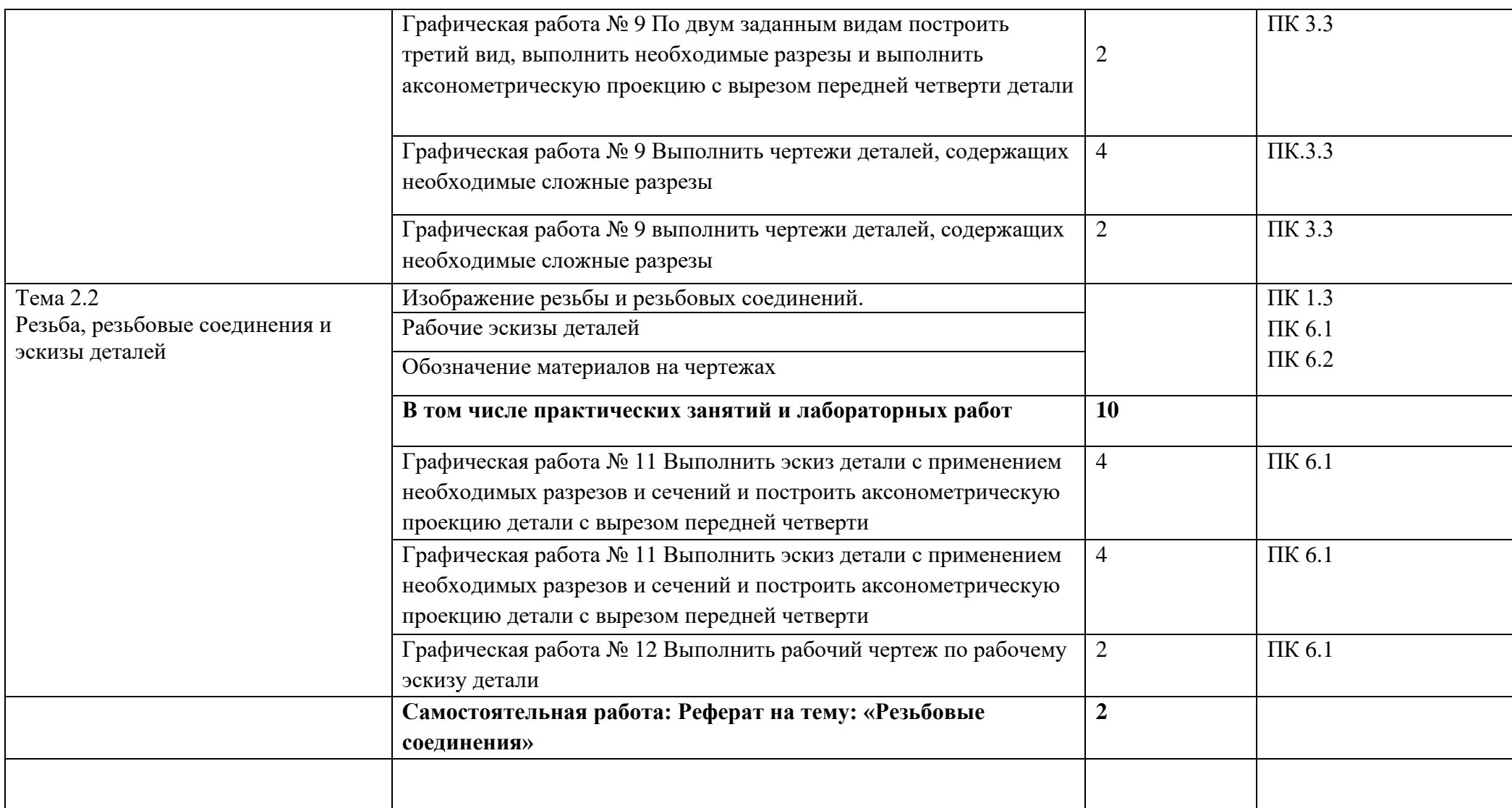

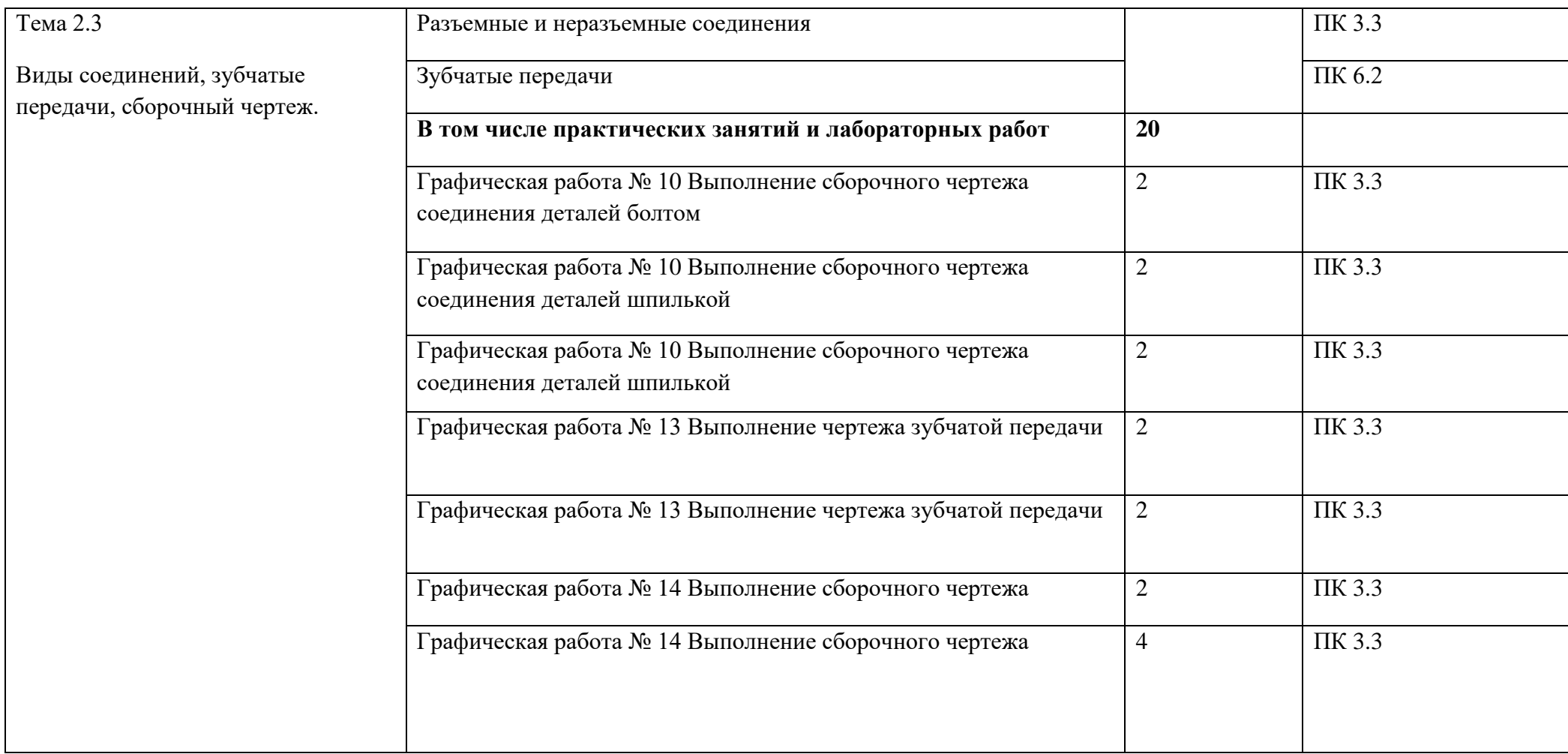

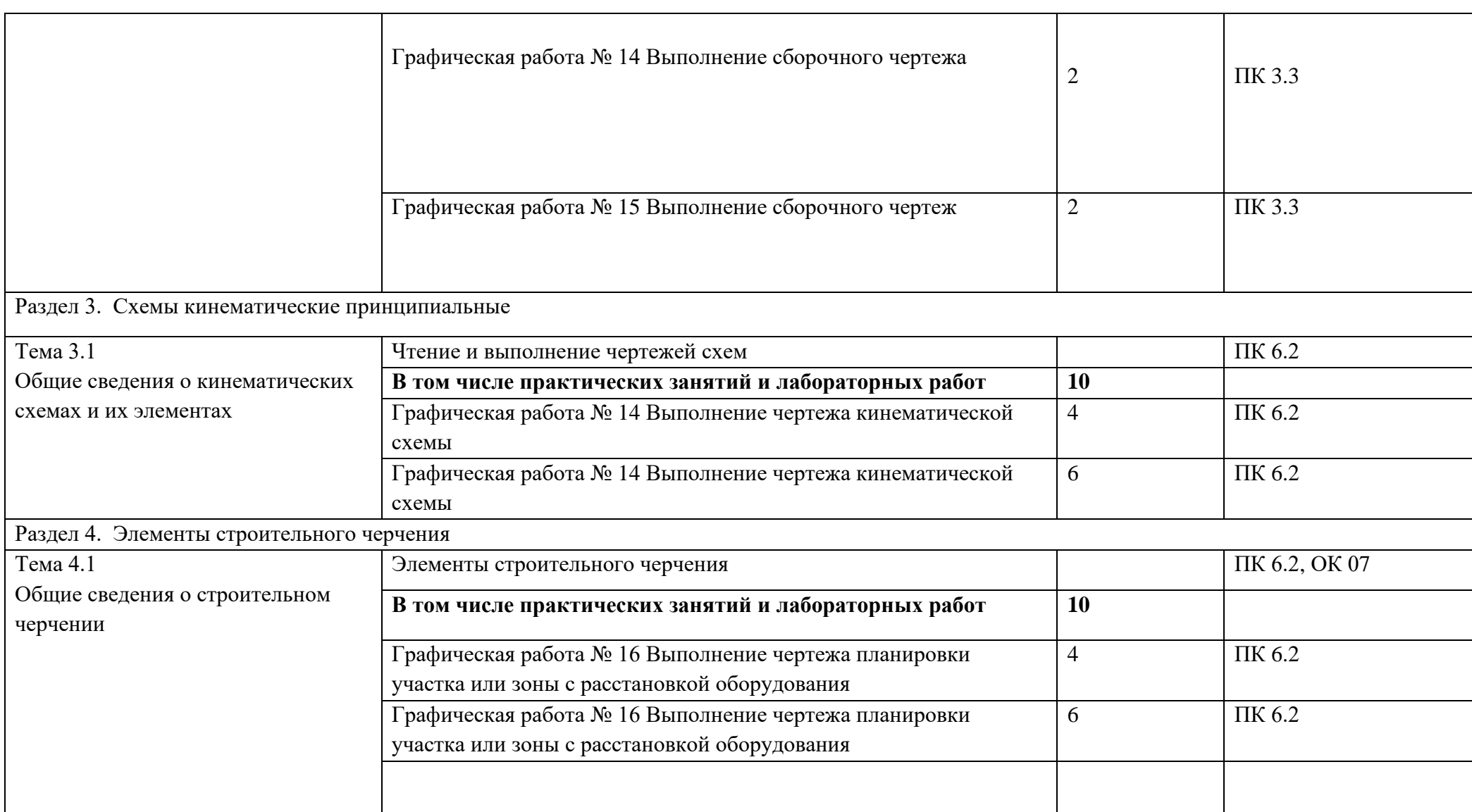

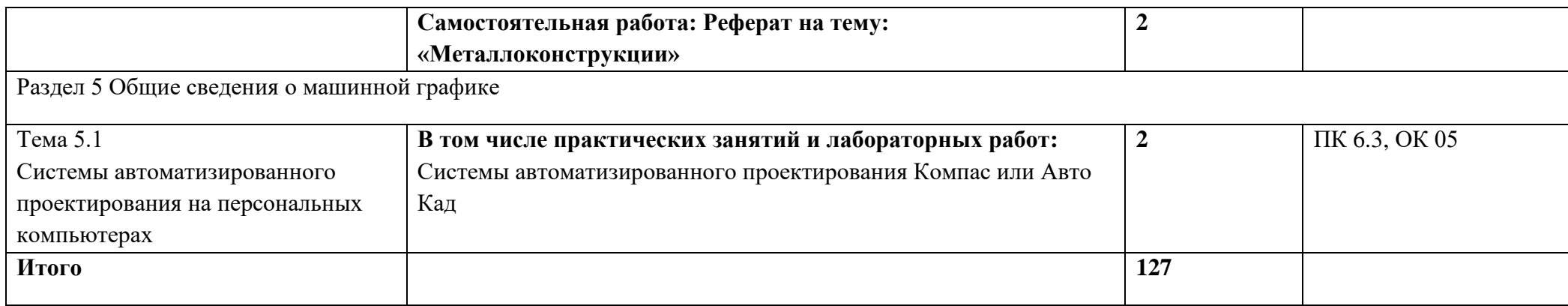

## *3. УСЛОВИЯ РЕАЛИЗАЦИИ ПРОГРАММЫ*

### *3.1. Материально-техническое обеспечение*

Реализация программы дисциплины требует наличие учебного кабинета «Инженерная графика». Оборудование учебного кабинета и рабочих мест кабинетов

1) Доска учебная.

- 2) Рабочие места по количеству обучающихся.
- 3) Рабочее место для преподавателя.
- 4) Наглядные пособия (детали, сборочные узлы плакаты, модели и др.).

5) Комплекты учебно-методической и нормативной документации.

Технические средства обучения:

- компьютер;

- принтер;
- -графопостроитель (плоттер);

-проектор с экраном

- программное обеспечение «Компас», «AutoCAD»

### *3.2. Информационное обеспечение обучения*

Перечень используемых учебных изданий, Интернет-ресурсов, дополнительной литературы

### **Основные источники (печатные издания):**

- 1. Муравьев С.Н. Инженерная графика: учебник– М.: Издательский центр «Академия», 2017.-196с.Бродский, А.М. Инженерная графика/ А.М. Бродский, Э.М.
- 2. Сидоренко В. К. Техническое черчение. Львов: Орияна-Нова, 2000. 497с.
- 3. Инженерная графика учебник 320 с. 2017 Печатное издание. Электронная версия в ЭБ

### **Электронные издания:**

- 1. Информационно-коммуникационные технологии в образовании //Система федеральных образовательных порталов [Электронный ресурс].- Режим доступа:http: // wwwict.edu.ru
- 2. Начертательная геометрия и инженерная графика [Электронный ресурс]. Режим доступа: wwwING–GRAFIKA.RU
- 3. Начертательная геометрия и инженерная графика [Электронный ресурс]. Режим доступа: [www.ngeom.ru](http://www.ngeom.ru/)
- 4. Электронный учебник по инженерной графике //Кафедра инженерной и компьютерной графики Санкт – Петербургского государственного университета ИТМО[Электронный ресурс]. – Режим доступа [:www.engineering](http://www.engineering/) – graphics.spb.ru
- 5. Инженерная графика Электронный учебно- методический комплекс Учебная программа; электронный учебник; контрольно-оценочные средства 2017 Интерактивные мультимедийные учебные материалы

#### **Дополнительные источники (печатные издания)**

- 1. Бродский, А.М. Инженерная графика/ А.М. Бродский, Э.М. Фазлулин, В.А. Халгинов. – М.: Академия, 2018. – 400 с.
- 2. Чекмарев А.А., Осипов В.К. Справочник по машиностроительному черчению/ А.А. Чекмарев, В.К. Осипов. - М.: Высшая школа, 2018. – 496 с.
- 3. Левицкий В.Г. Машиностроительное черчение/ В.Г. Левицкий- М.: Высшая школа,  $2019. - 440$  c.
- 4. Миронов Б. Г., Миронова Р.Б. Черчение. М: Высшая школа, 2017 год.

## *4. КОНТРОЛЬ И ОЦЕНКА РЕЗУЛЬТАТОВ ОСВОЕНИЯ УЧЕБНОЙ ДИСЦИПЛИНЫ*

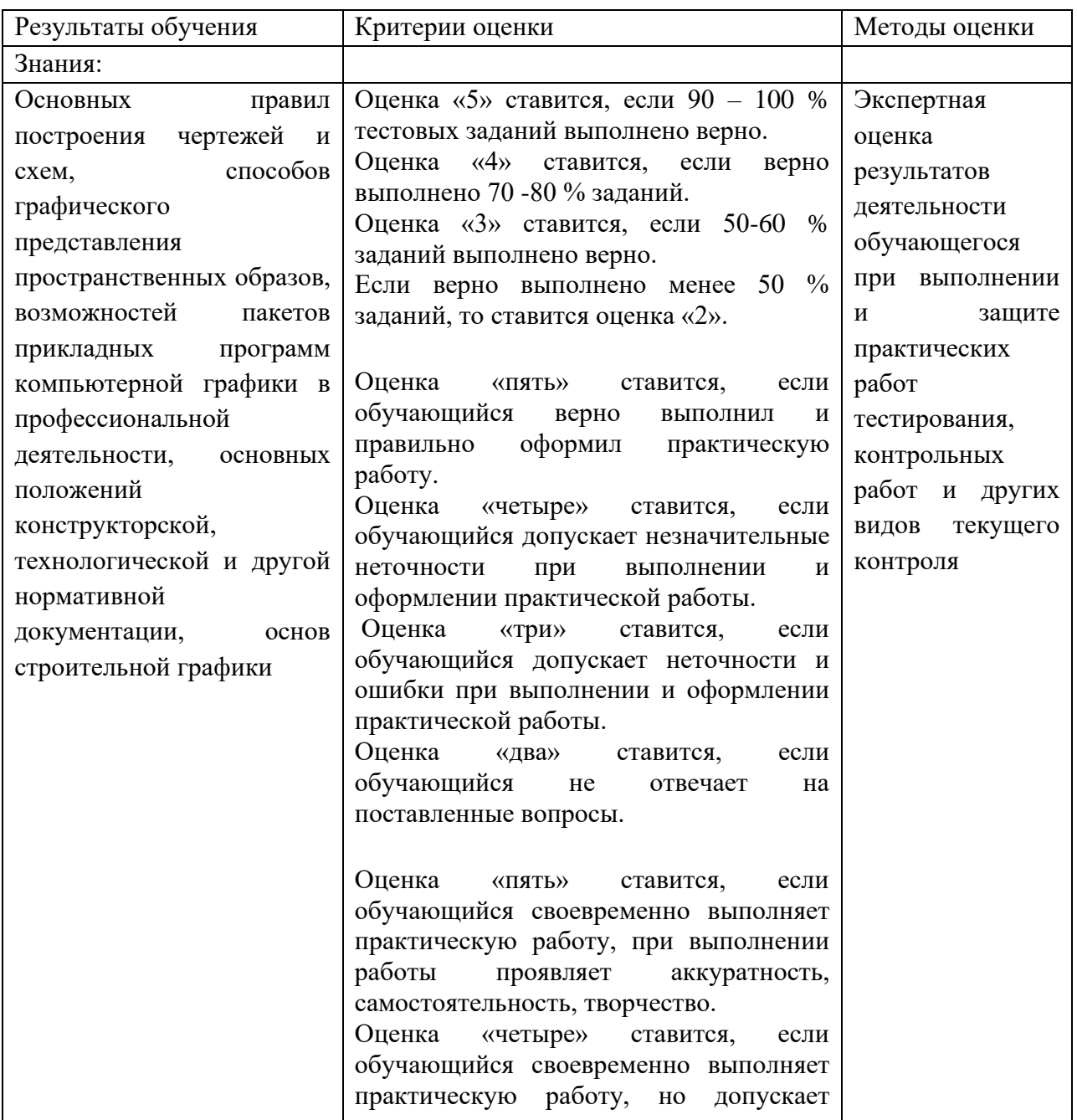

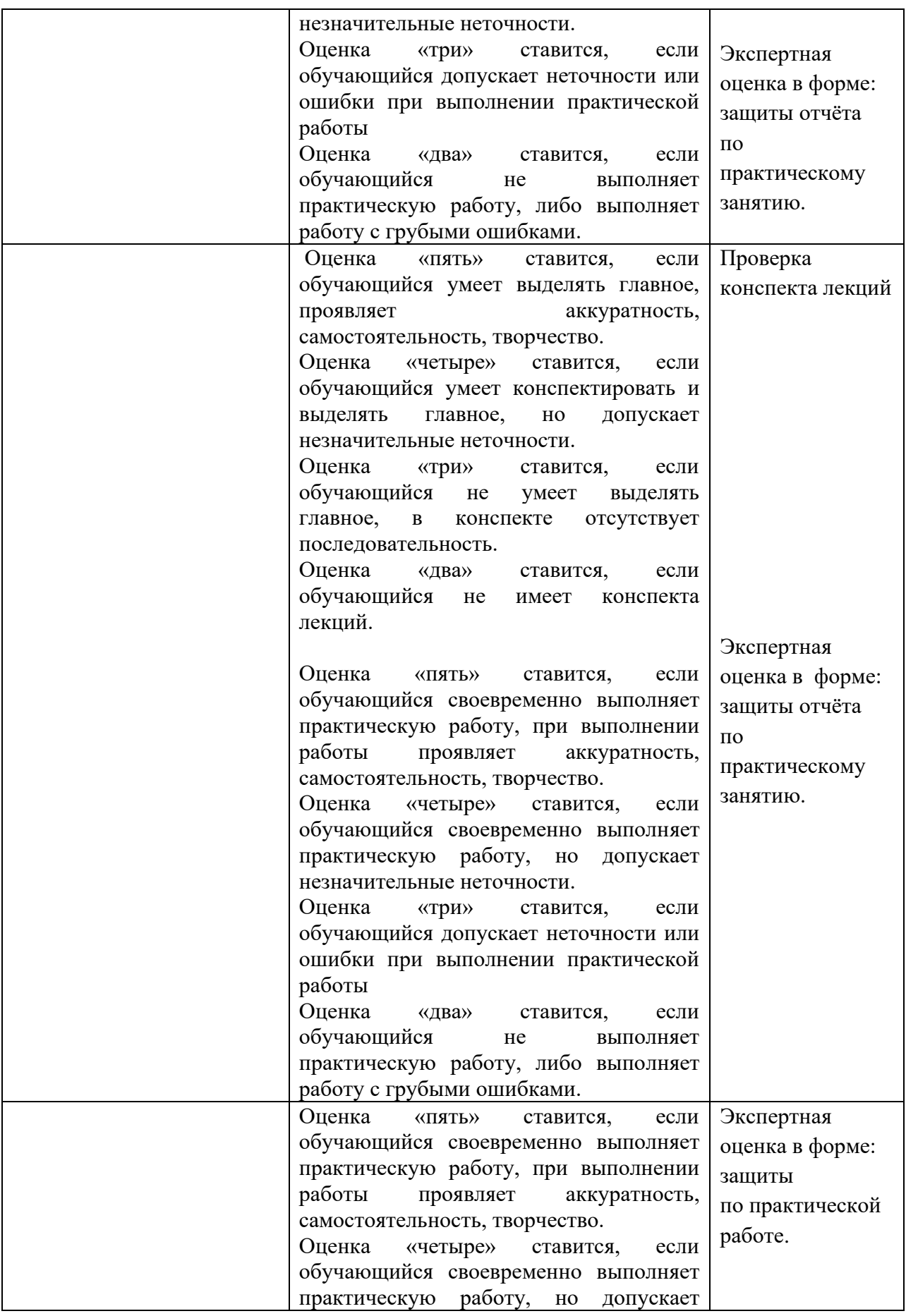

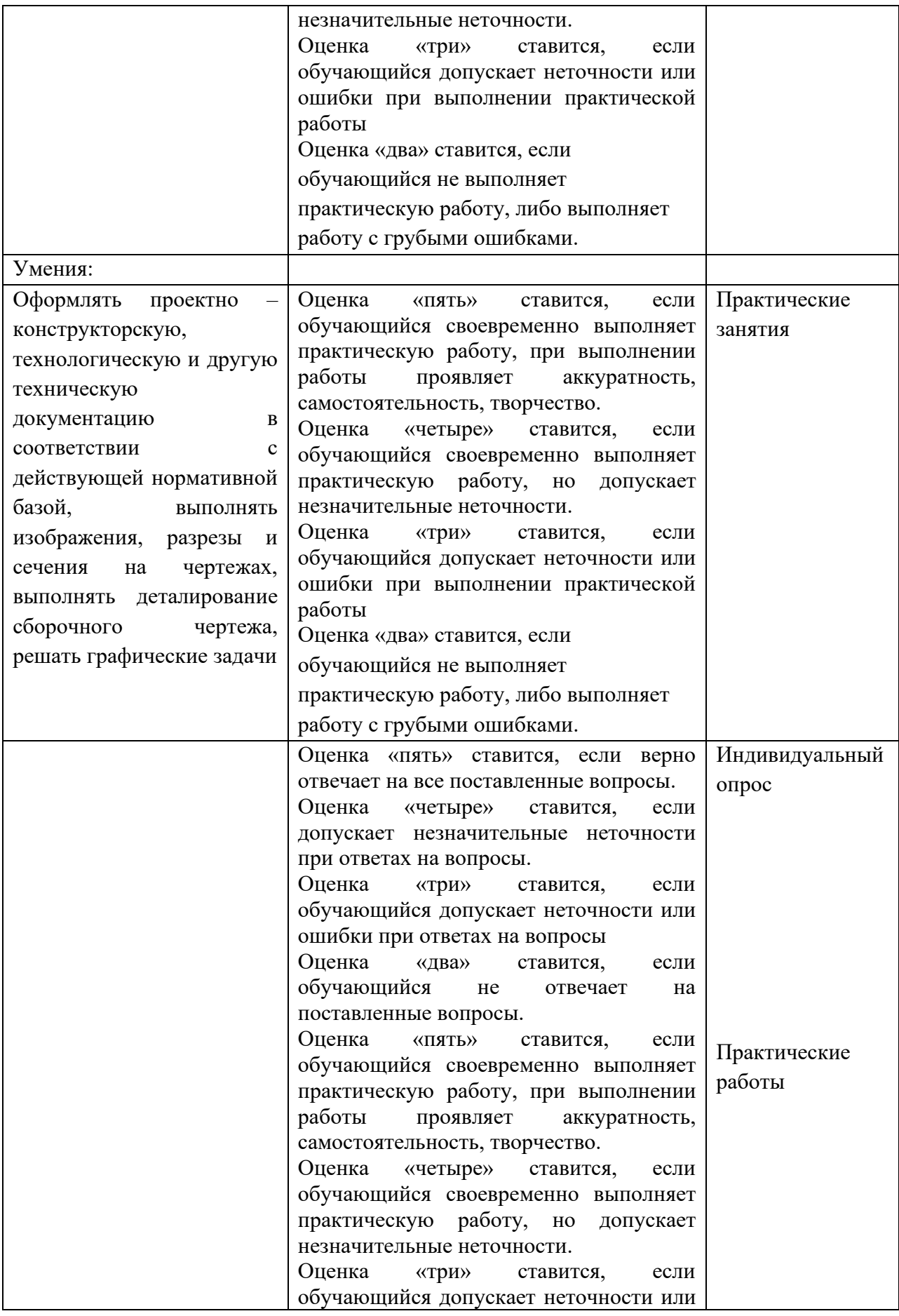

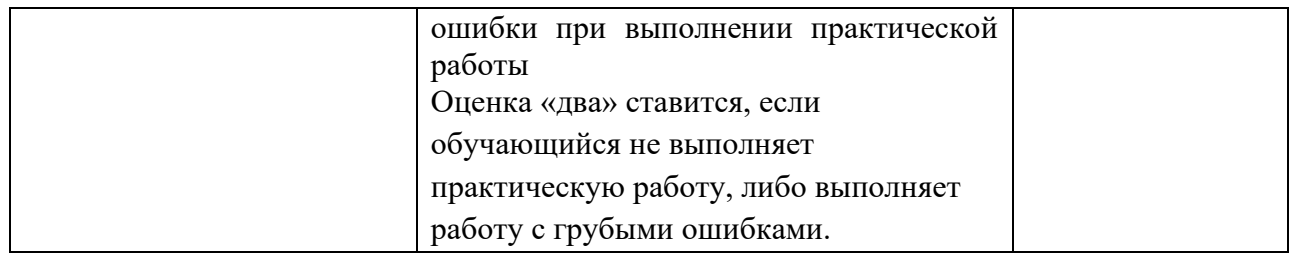